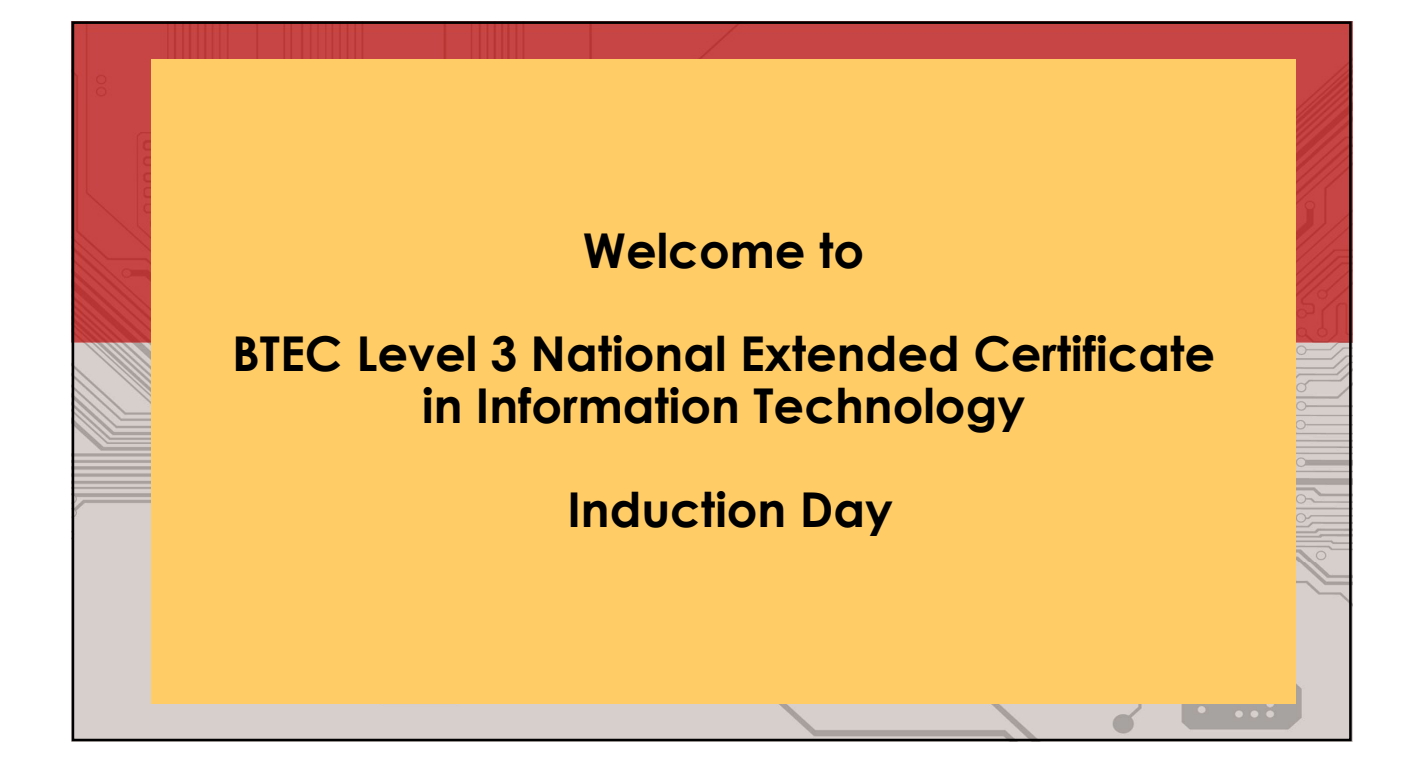

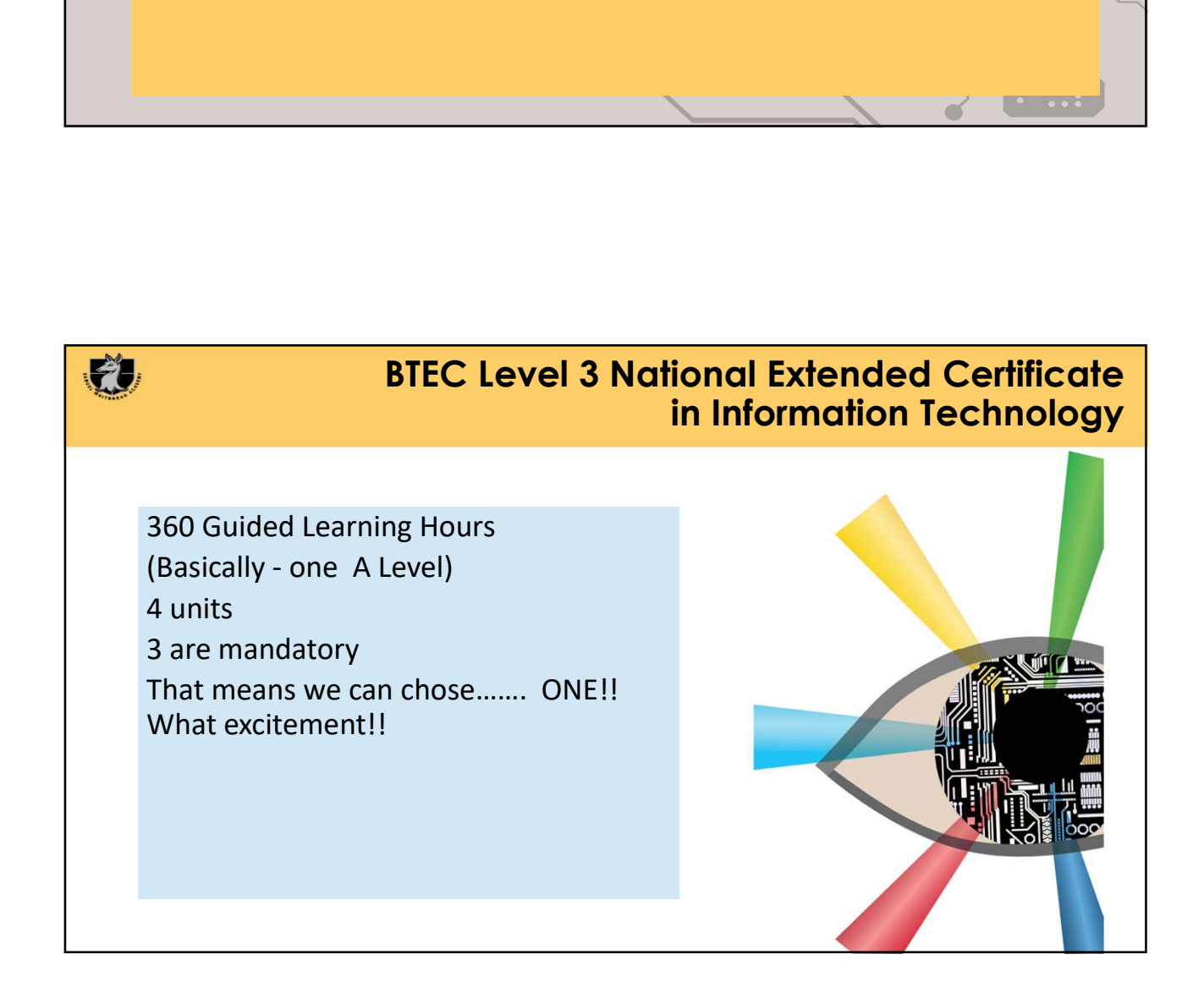

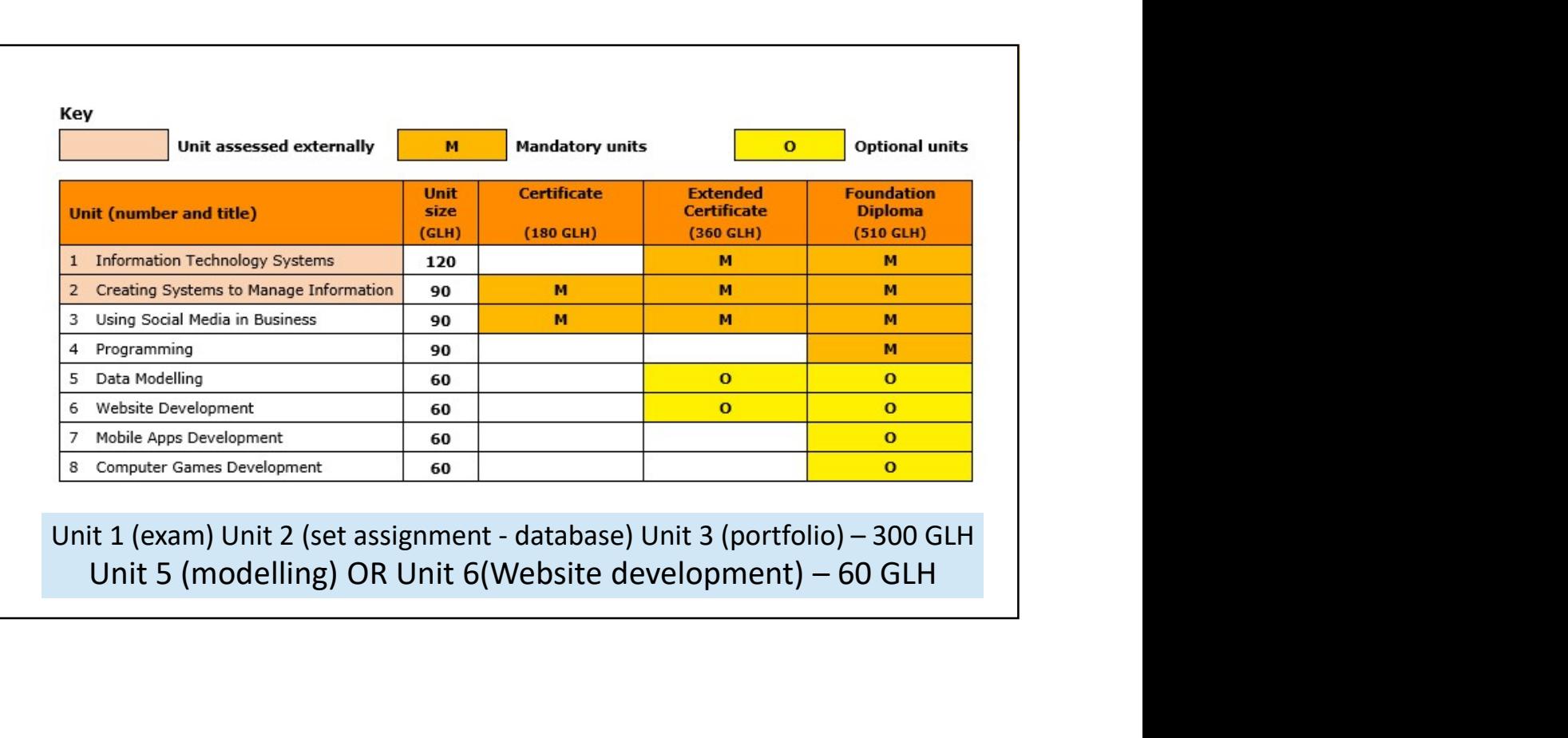

## Unit 1: Information Technology systems

Two hour exam, which is worth 90 marks.

E)

The exam will assess your understanding of computer systems and the implications of their use in personal and professional situations.

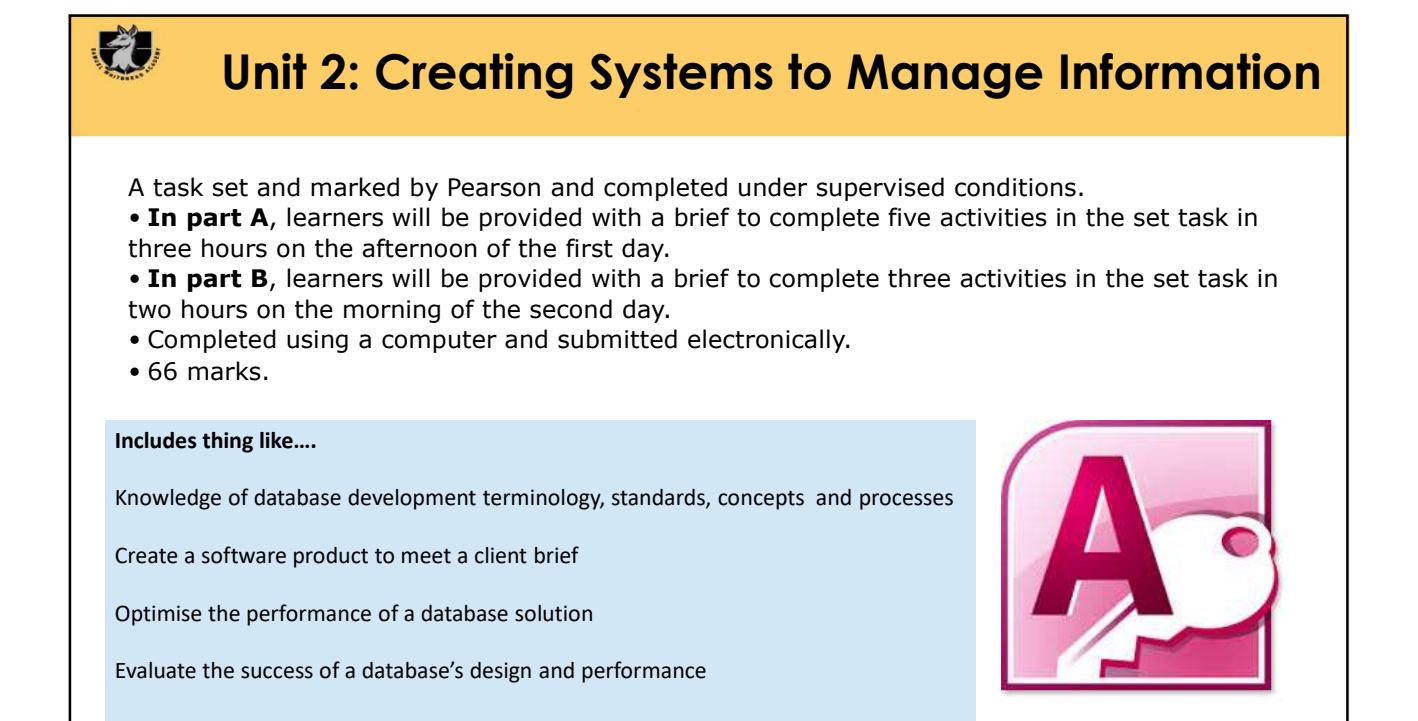

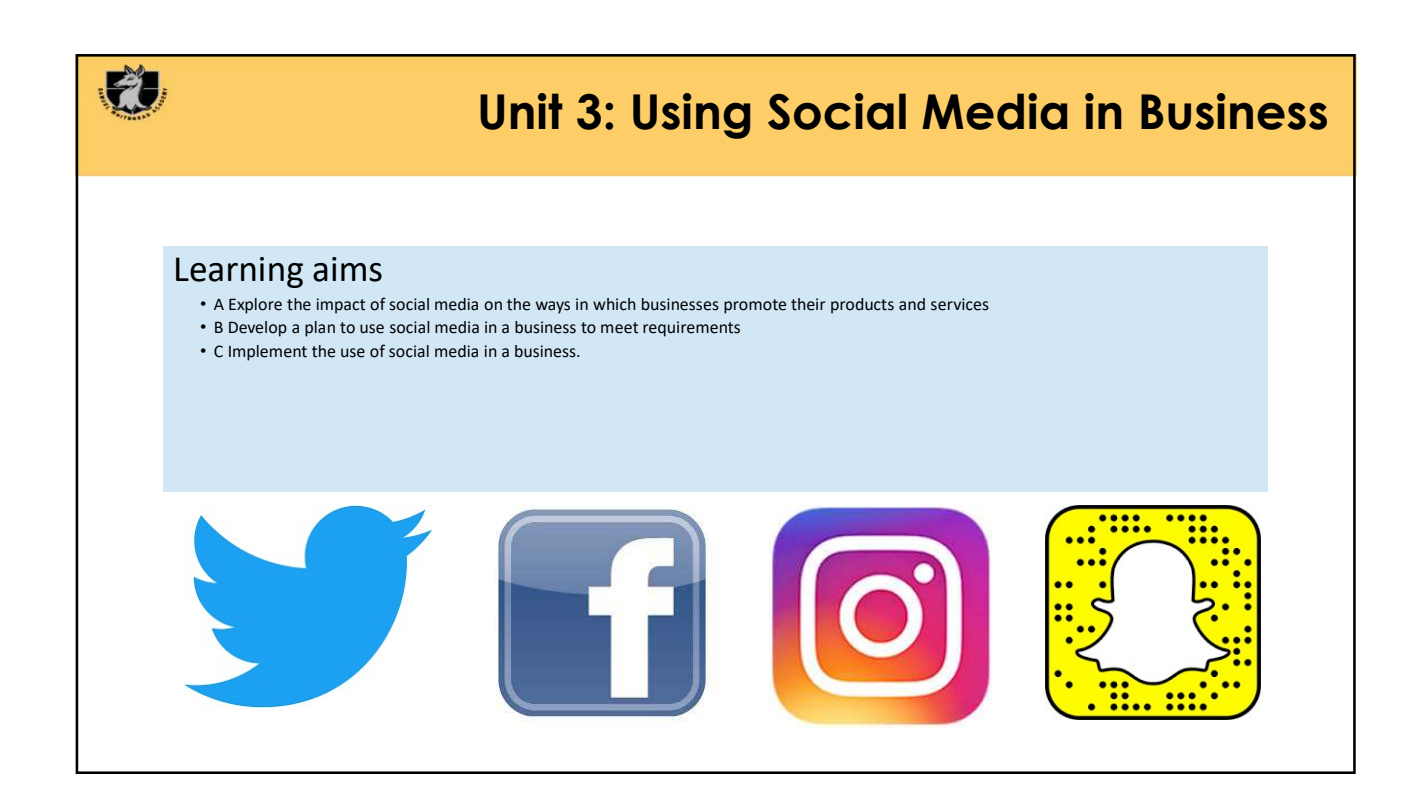

### Unit 6: Website Development

• Internally assessed by assignment.

FJ.

- Understand the principles of website development
- Design a website to meet client requirements (Design Tools, SEO, Testing)
- Develop a website to meet client requirements (HTML, CSS, JavaScript)

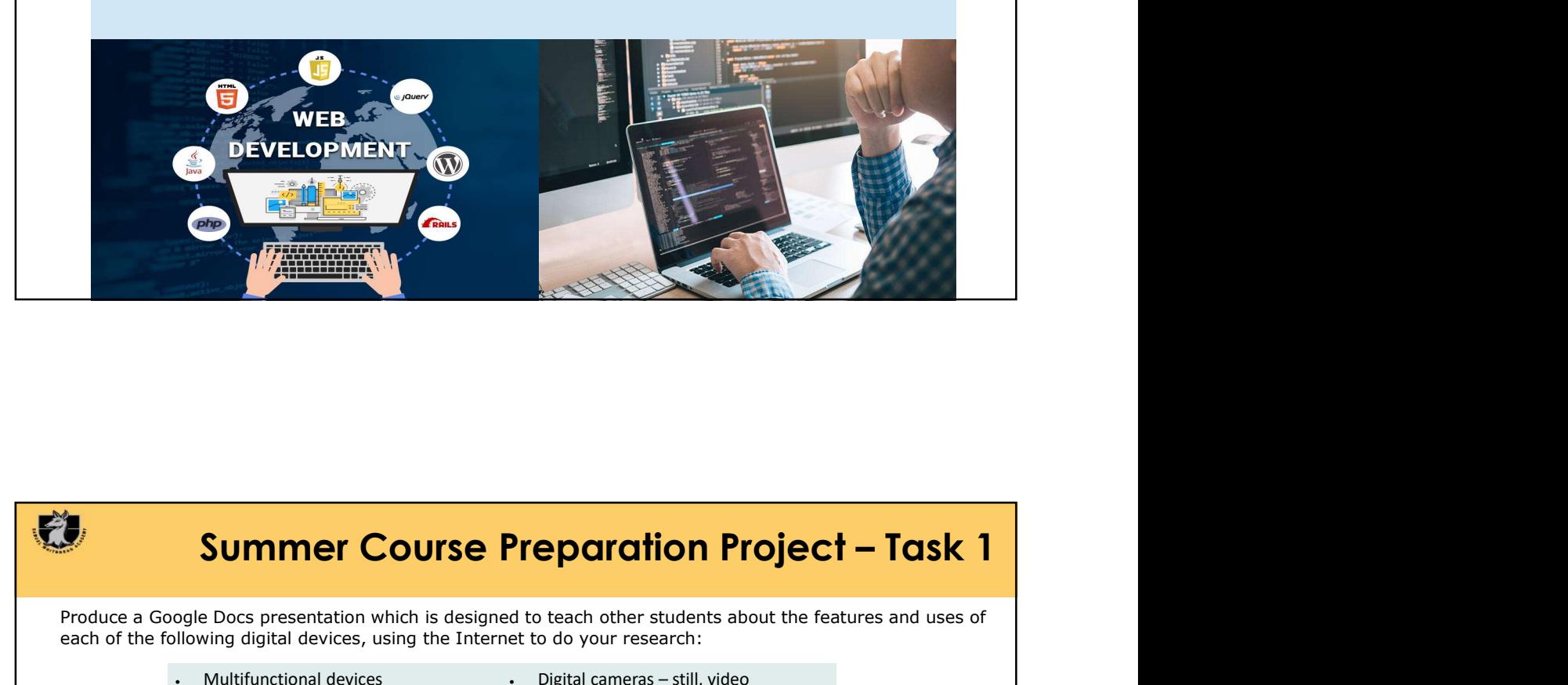

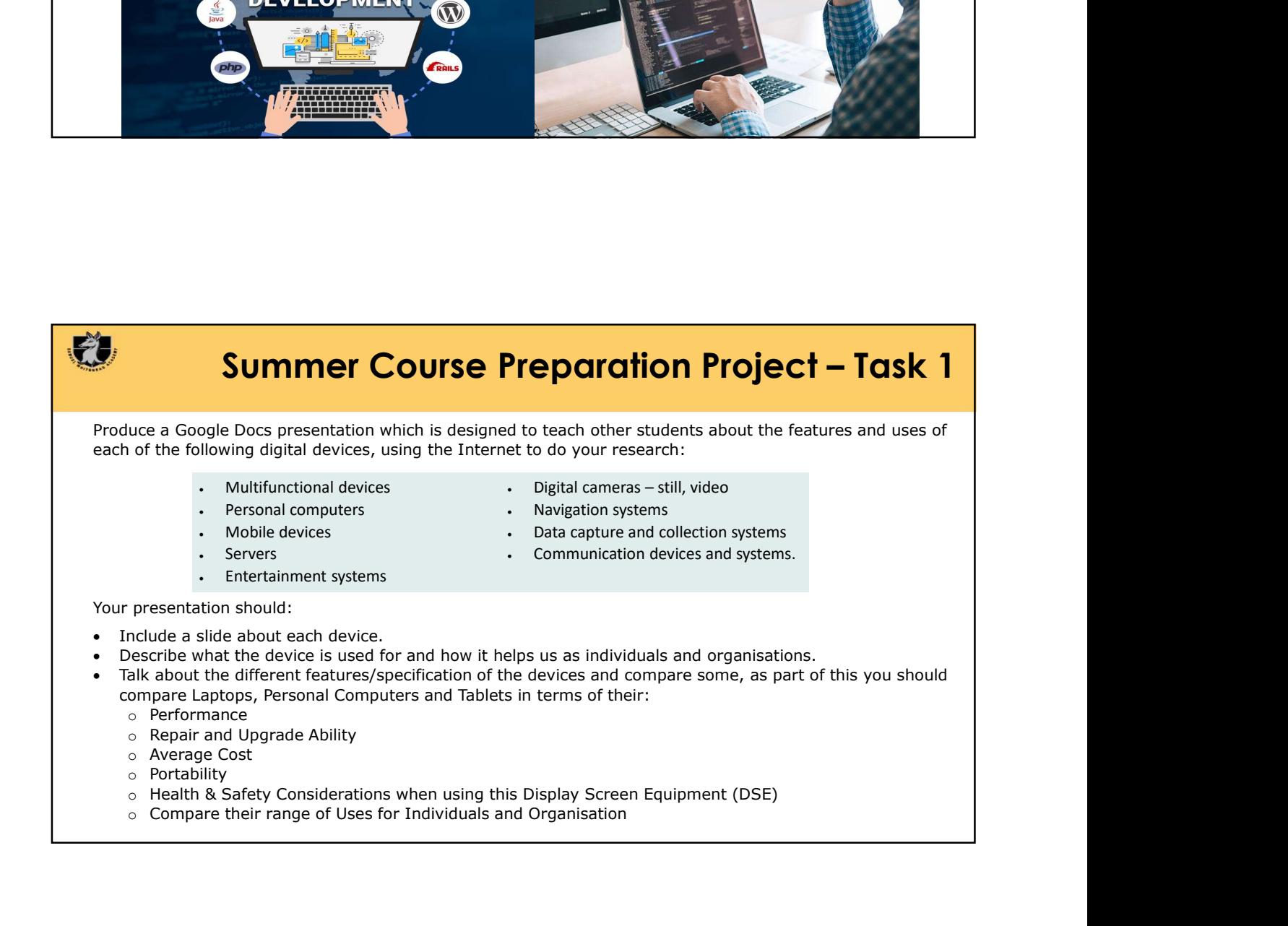

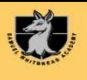

# 07/07/2023<br>
Summer Course Preparation Project – Task 2<br>
Re hardware and software making up the IT system at our school. List the different categories of users; for example,<br>
dents. Do some departments have specialised IT e **Summer Course Preparation Project — Task 2**<br>
Answer the following Questions?<br>
On Describe some of the hardware and software making up the IT system at our school. List the different categories of users; for example,<br>
(a)<br> Research the following Questions?<br>
Respect the following Questions?<br>
Octaries cannot of the hardware are and orbitance making up the IT system at our school. List the different categories of users, for example,<br>
Capture so

Answer the following Questions?

Q1)<br>Describe some of the hardware and software making up the IT system at our school. List the different categories of users; for example, teaching staff and students. Do some departments have specialised IT equipment and software?

Q2)

What features would you look for in a PC that was going to be used for playing games software?

Q3)

Why have sales of digital cameras fallen since 2010?

Q4)<br>Reseach the follow Data capture devices are used for and suggest applications for there use: magnetic card readers, RFID readers, biometric devices and sensors.

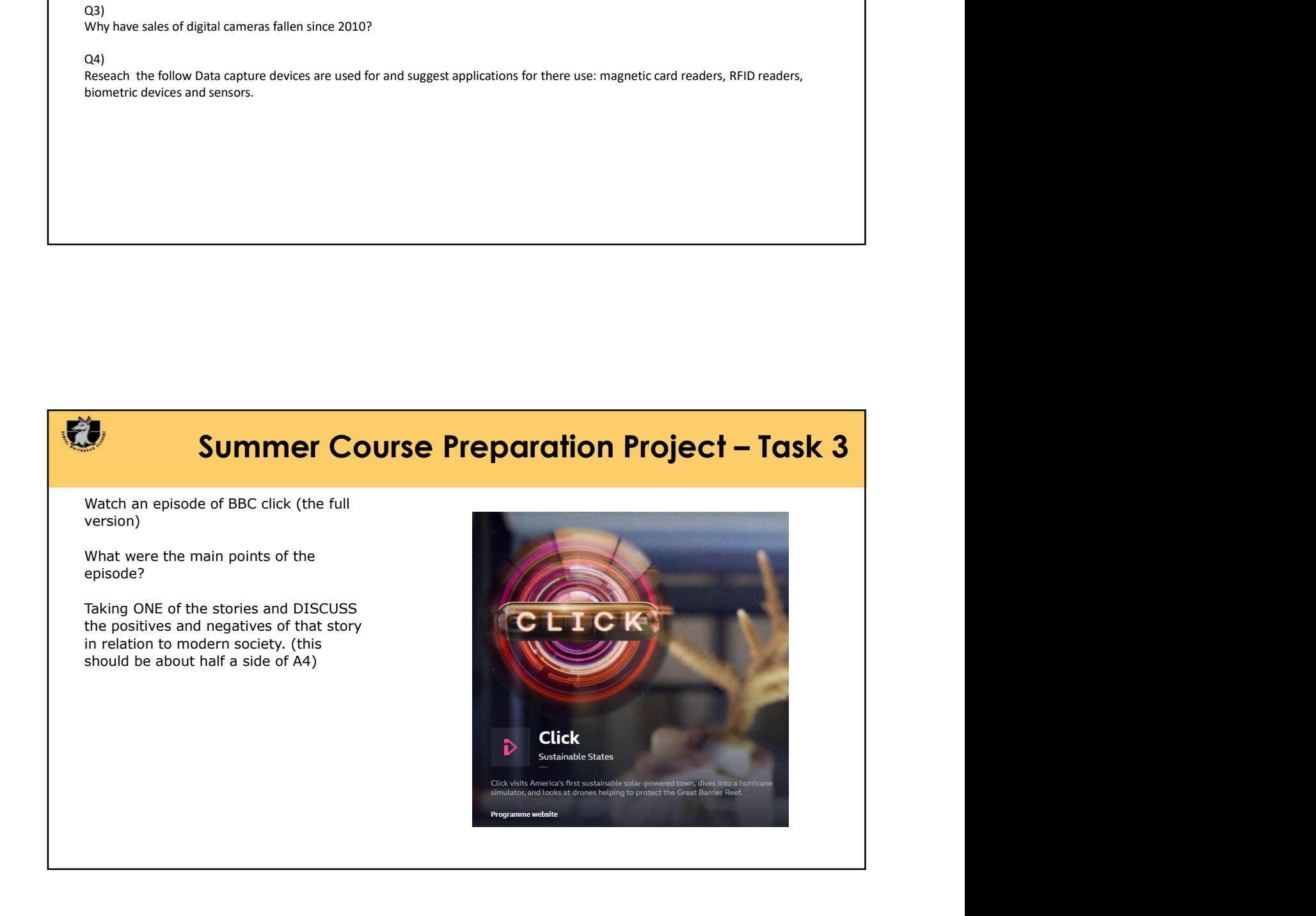

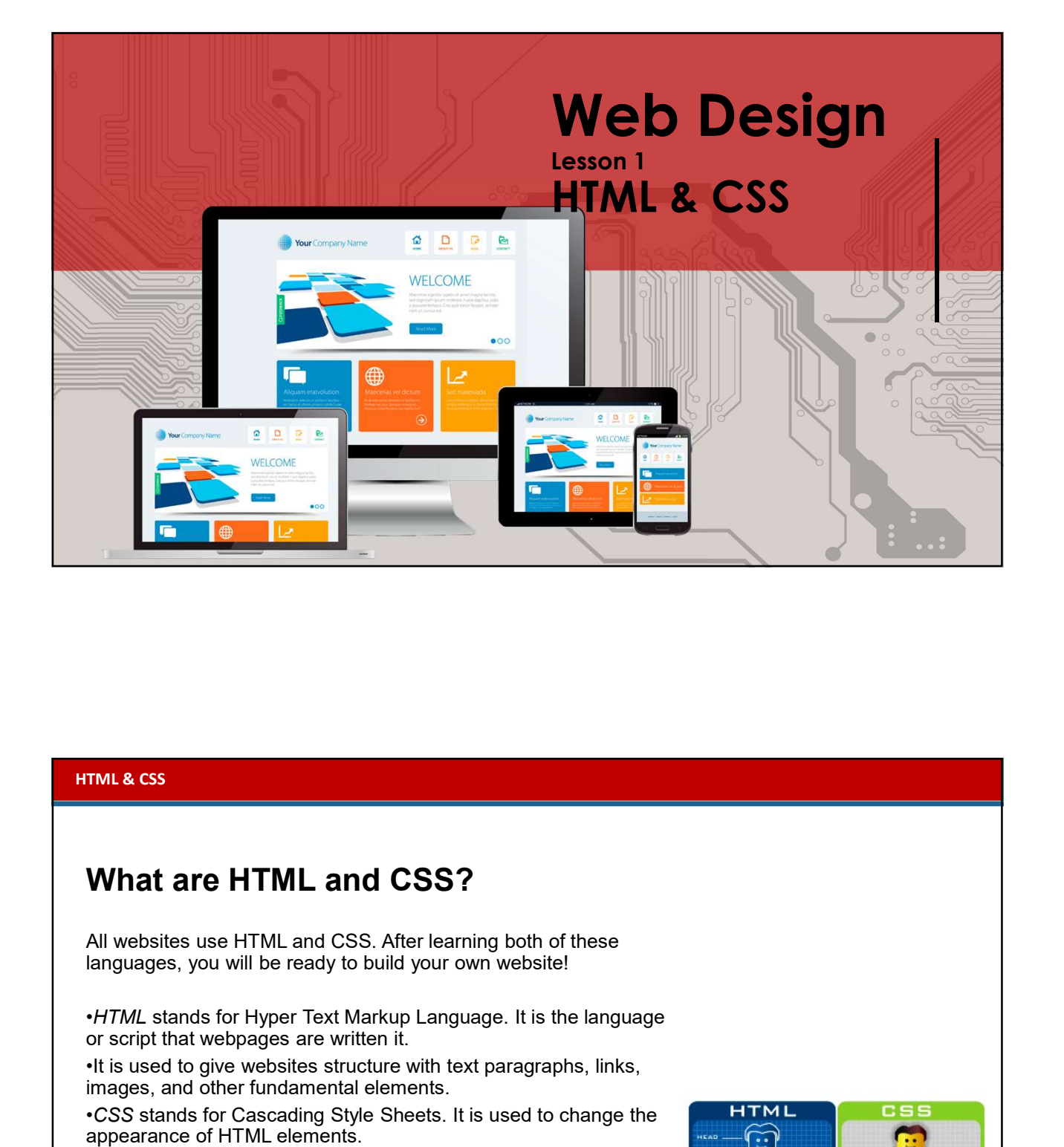

#### HTML & CSS

#### What are HTML and CSS?

All websites use HTML and CSS. After learning both of these languages, you will be ready to build your own website!

or script that webpages are written it.

•It is used to give websites structure with text paragraphs, links, images, and other fundamental elements.

•CSS stands for Cascading Style Sheets. It is used to change the **FITMI** appearance of HTML elements.

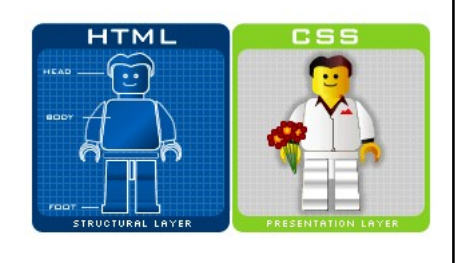

## HTML & CSS | HyperText Markup Language (HTML)<br>← Uses Tags to "Mark-up" content.<br>← Most Tags are in opening and closing pairs, and are pested FML& CSS | HyperText Markup Language (HTML)<br>• Uses Tags to "Mark-up" content.<br>• Most Tags are in opening and closing pairs, and are nested.<br>• All HTML documents must start with a document type declaration: <!DOC1<br>• The HT FIML & CSS | HyperText Markup Language (HTML)<br>• Uses Tags to "Mark-up" content.<br>• Most Tags are in opening and closing pairs, and are nested.<br>• All HTML document itself begins with <html> and ends with </html>.<br>• The visib **FML 8 CSS | HyperText Markup Language (HTML)**<br>
• Uses Tags to "Mark-up" content.<br>
• Most Tags are in opening and closing pairs, and are nested.<br>
• The HTML document isself begins with  $\alpha$ thml>.<br>
• The Visible part of th HTML & CSS | HyperText Markup Language (HTML)<br>
All code enclosed within these tags is interpreted as HTML<br>
HTML Tag<br>
All code enclosed within these tags is interpreted as HTML<br>
All code enclosed within these tags is inter

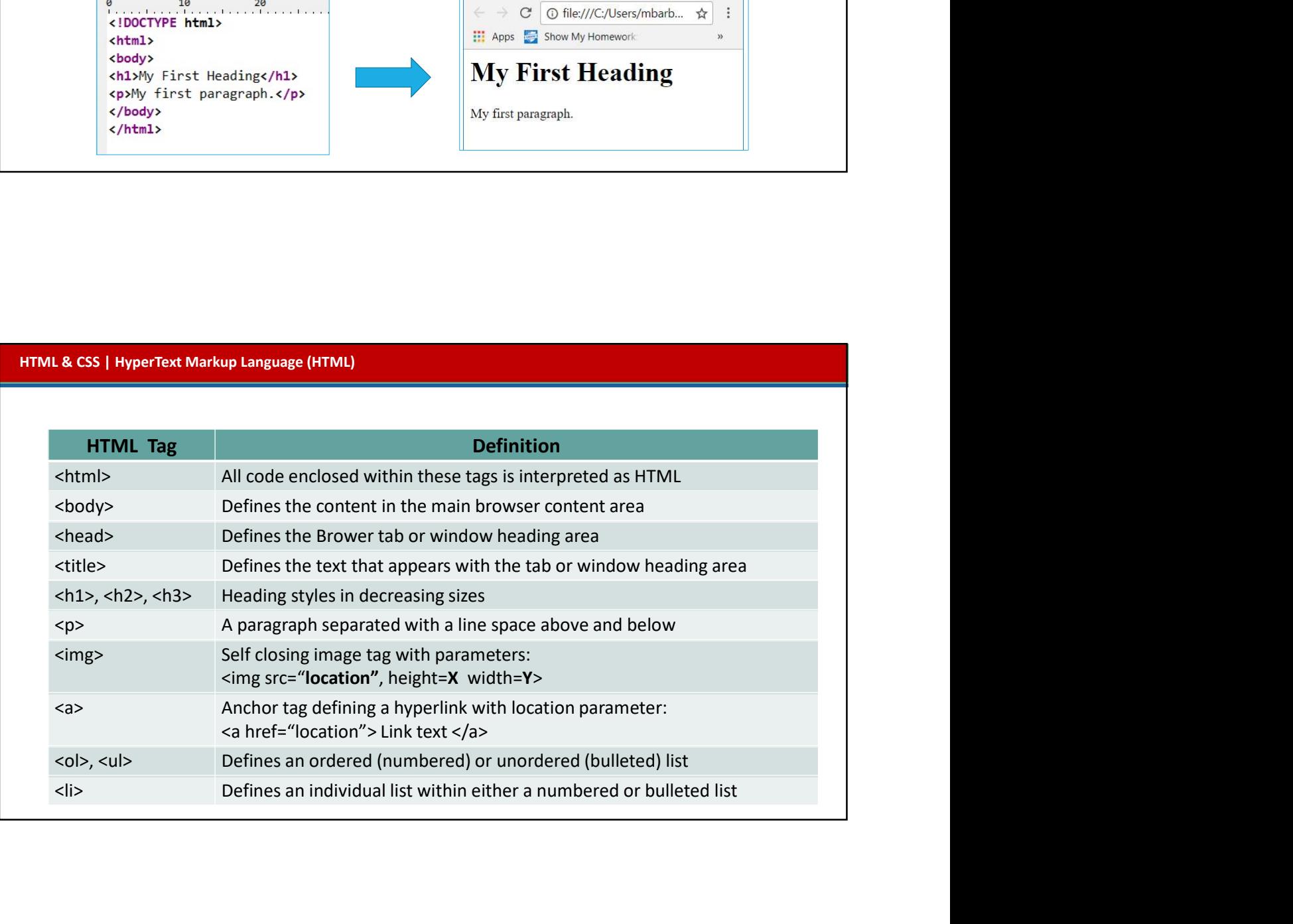

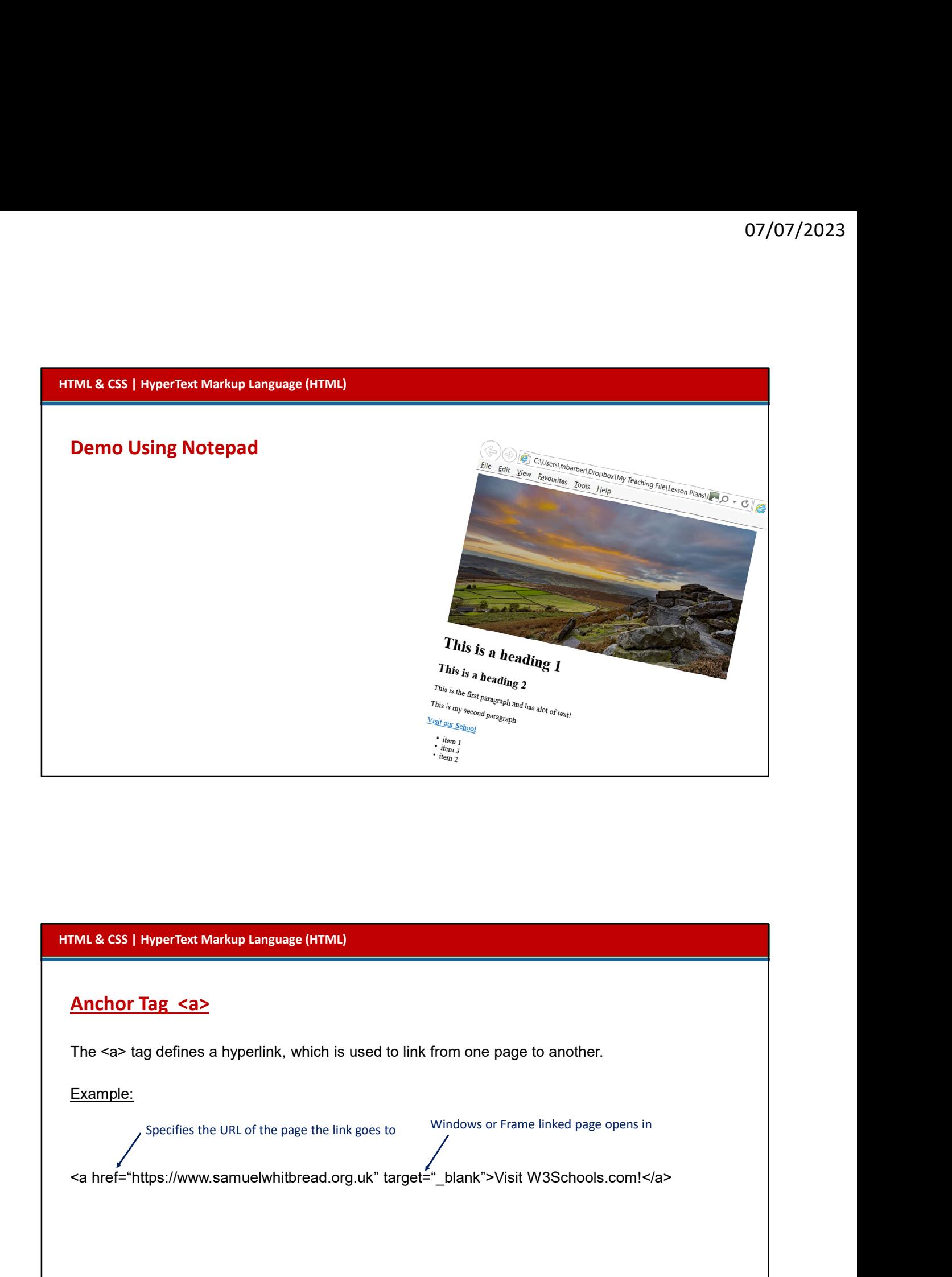

#### Anchor Tag <a>

The <a> tag defines a hyperlink, which is used to link from one page to another.

Example:

Specifies the URL of the page the link goes to Windows or Frame linked page opens in

#### Activity 1

Create the simple HTML file below in Notepad. Change the title and add text to the body.

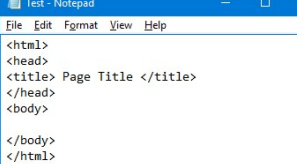

Google Drive 1.3.4 Web Technologies Website Design Activity 1 & 2

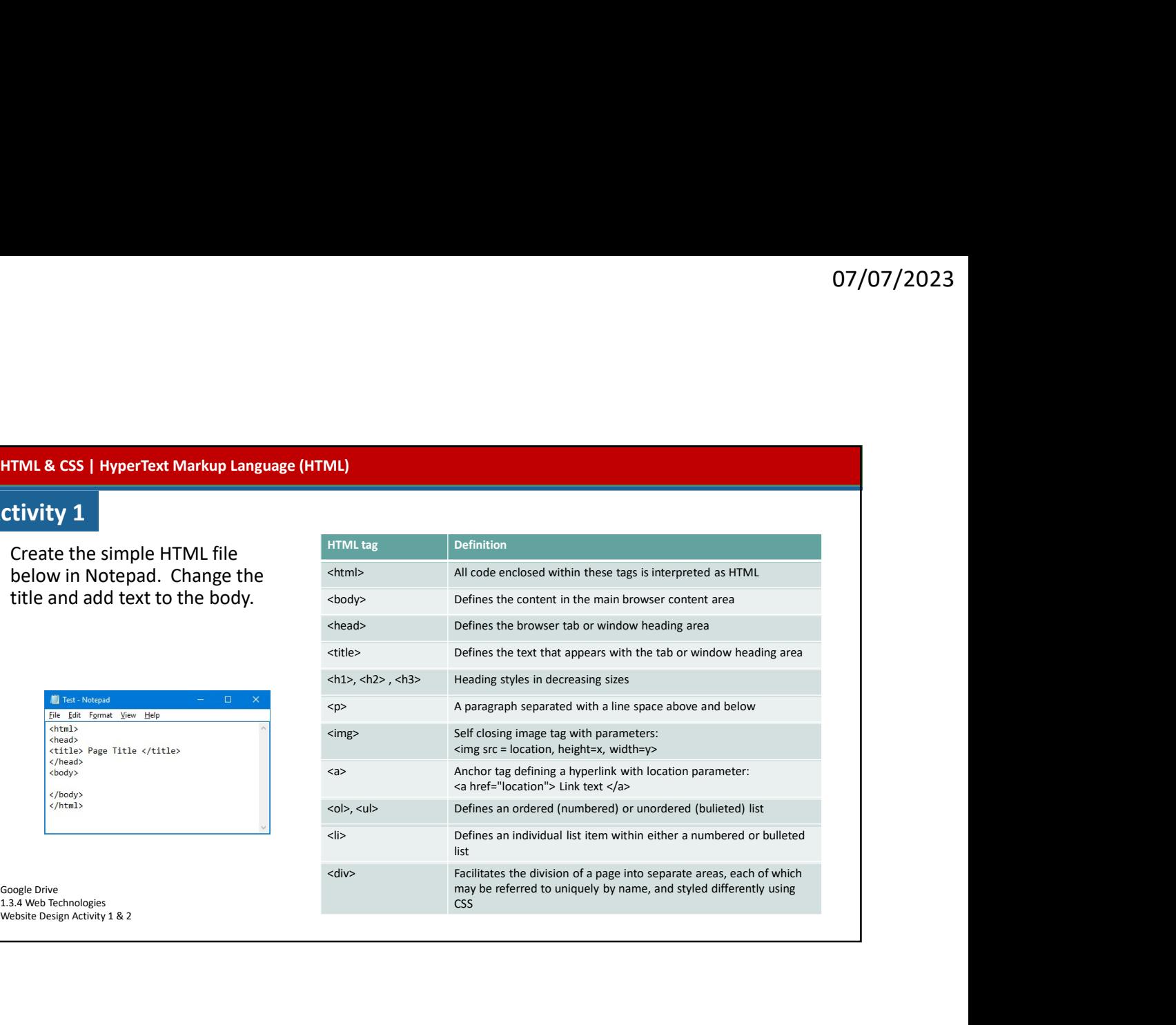

#### HTML & CSS | Cascading Style Sheets (CSS)

#### CSS What is it?

CSS = Cascading Style Sheets CSS is a "style sheet language" that lets you style the elements on your page. CSS is embedded inside HTML, but it is not HTML itself.

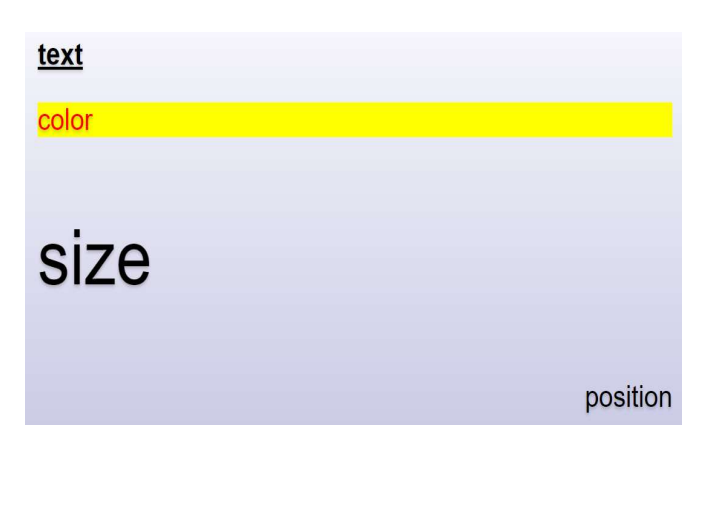

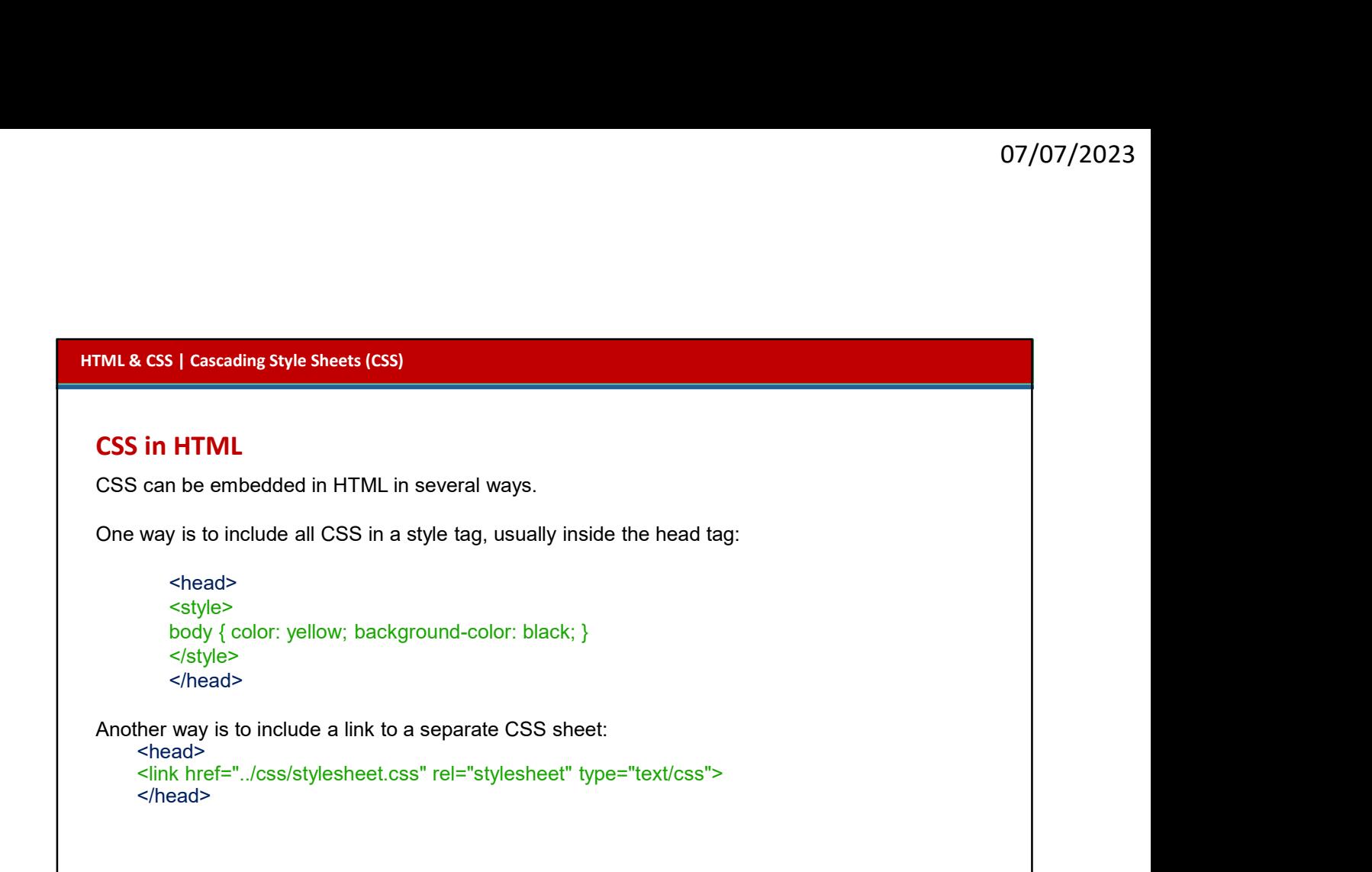

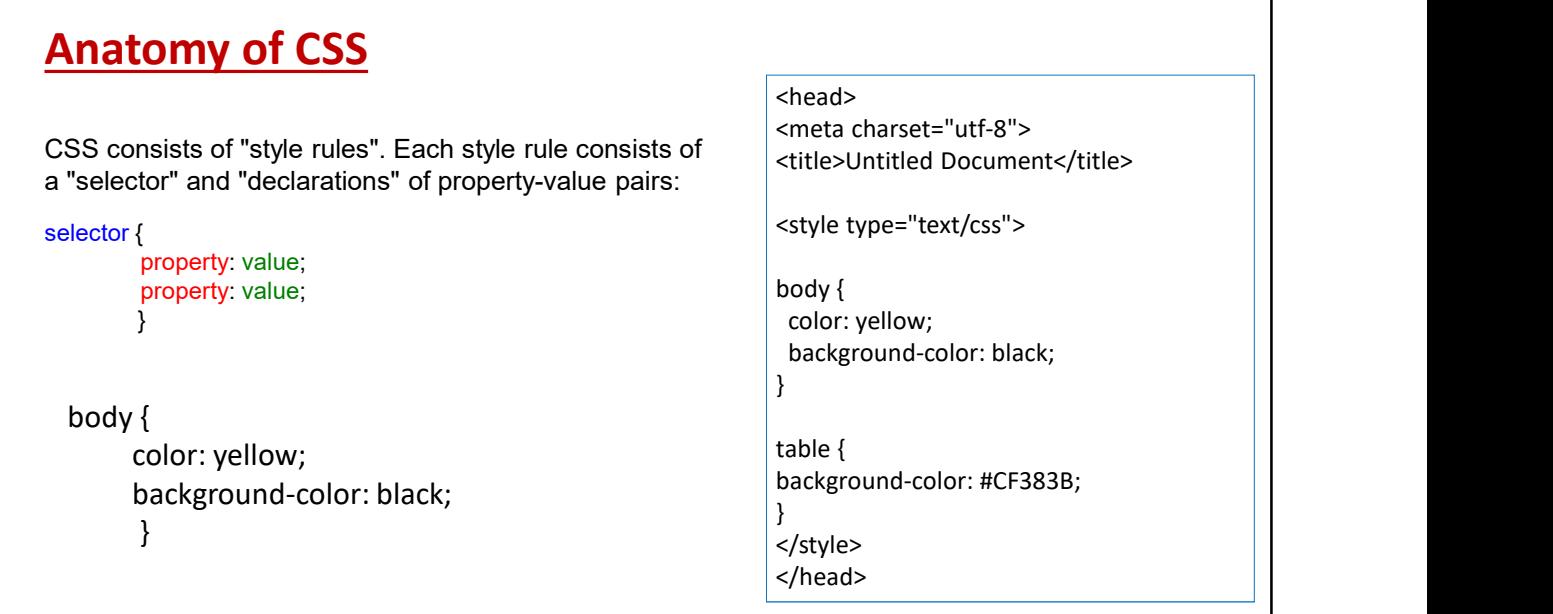

#### CSS in HTML

Another way is to embed the style in the element tag. <p style="color:green; text-align:center;" > This is some text </p>

#### HTML & CSS | Cascading Style Sheets (CSS)

#### CSS Selectors

The selector is used to select which elements in the HTML page will be given the styles inside the curly braces.

#### Types of Selectors

element id class position in document

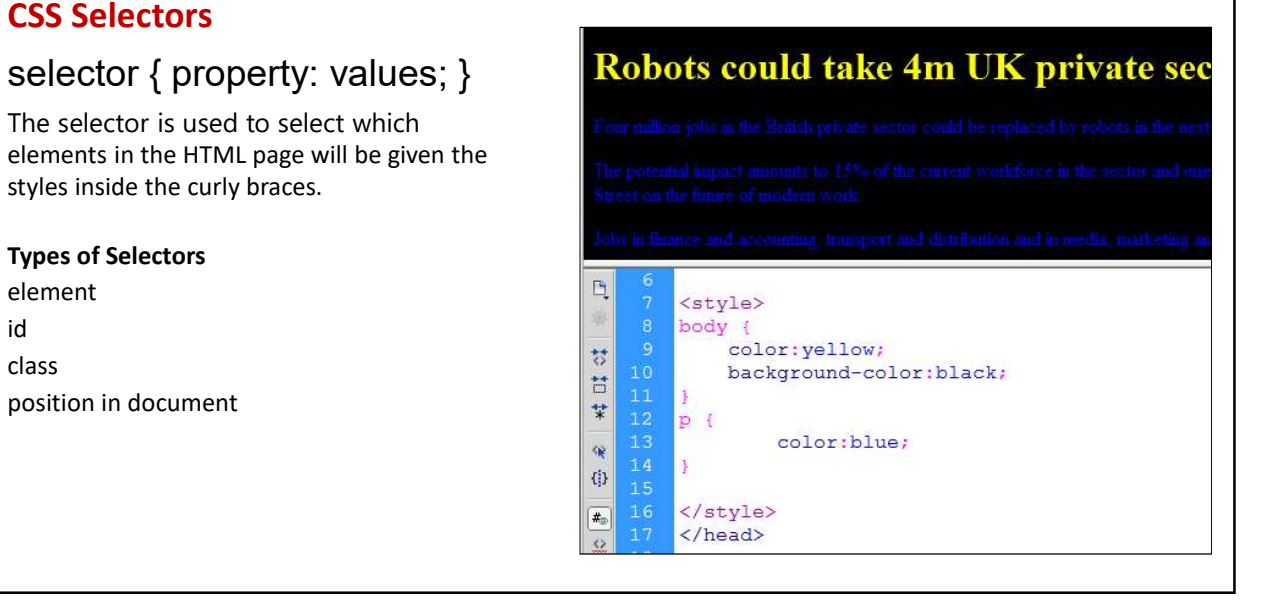

#### Element Selector

#### p { }

Selects all  $\rho$  elements in the entire document.

i.e. All Paragraphs.

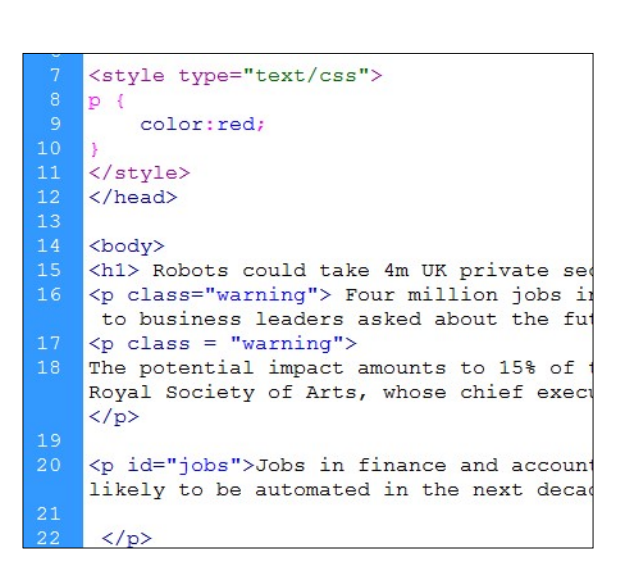

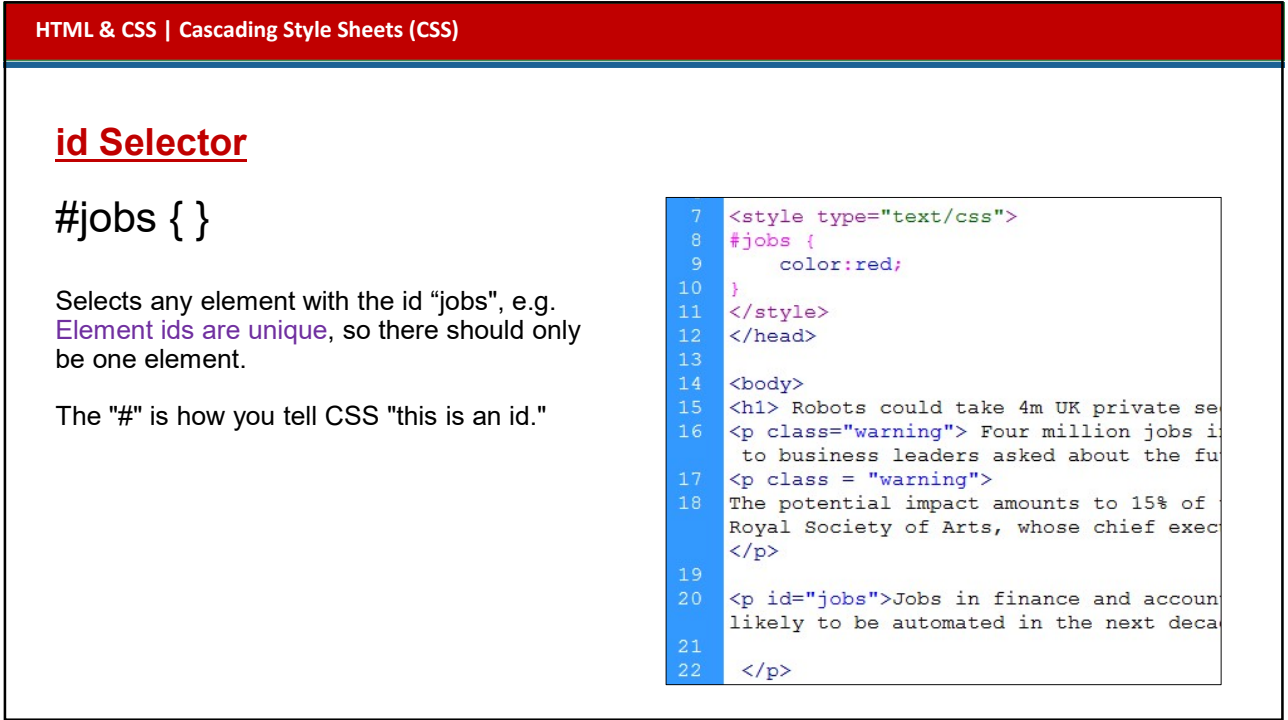

#### HTML & CSS | Cascading Style Sheets (CSS) class Selector <style type="text/css"> .warning { } .warning { color:red;  $10$ Selects any element with the class name  $\frac{1}{11}$  </style> "warning", e.g.  $12$  $\langle$ /head>  $\leq$ p class="warning"> $\leq$ /p> $\frac{14}{15}$ <body> <h1> Robots could take 4m UK private se <p class="warning"> Four million jobs 16 Multiple elements can have the same class  $\frac{17}{17}$   $\frac{1}{5}$  class = "warning"> name. 18 The potential impact amounts to 15% of The "." is how you tell CSS "this is a class  $\overline{\phantom{a}}$  Royal Society of Arts, whose chief exergency name."  $19$  $20$ <p id="jobs">Jobs in finance and accour likely to be automated in the next deca

#### HTML & CSS | Cascading Style Sheets (CSS)

#### Order of style application

Linked CSS, then Local CSS (within <head>), then Inline styles within the HTML tags. Inline styles will have precedence over all other styles. Inline CSS should be avoided as  $\frac{1}{\sqrt{1-\frac{1}{\epsilon}}}\left\{\frac{1}{\epsilon}\right\}$ it increases maintenance cost  $\left|\right|$   $\left| \right|$   $\left| \right|$   $\left| \right|$   $\left| \right|$   $\left| \right|$   $\left| \right|$   $\left| \right|$   $\left| \right|$   $\left| \right|$   $\left| \right|$   $\left| \right|$   $\left| \right|$   $\left| \right|$   $\left| \right|$   $\left| \right|$   $\left| \right|$   $\left| \right|$   $\left| \right|$   $\left| \right|$   $\left| \right|$   $\left$ and blurs line between presentation and content.

CSS follows the DOM (Document Object Model)

id takes precedence over class  $\Box$   $\Box$  \*My title"

class take precedence over element.

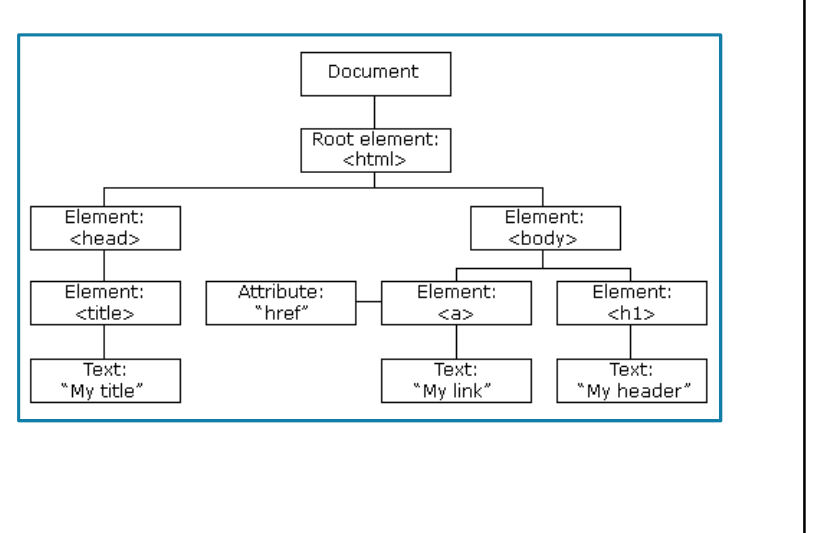

#### Identifiers and classes

identifier and class selectors are named 'hooks' onto which you can hang styles. You can then apply these grouped styles to an HTML element such as a <div> element by adding the class or id name as a parameter, e.g. <div id="page">.

The styles for the id selector called page are listed within curly brackets within the CSS document: #page {max—width:800px; margin: 20px auto; padding: 30px; background—color: #cc6633;} . Any HTML content within the page divider will be styled accordingly.

Identifiers are defined with a hash tag (#) preceding the id name, e.g. #header. They must be unique to every webpage. in the example, #header is a good example of a unique element since a webpage is likely only to contain one header.

Classes work in a similar way to an identifier but use a full stop as a prefix to the class name e.g. . list. Classes can be used multiple times on a webpage. in the example there are two lists which share common formatting unique to the list element such as the font colour. This can be defined in the CSS and applied to all list <div> regions on the page.

TASK: Create the webpage using the HTML script and the CSS script provided.

## unique to every webpage. in the example, #header is a good example of a unique elevery webpage. in the example, #header is a good example of a unique elevery webpage. In the example, #header is a good example the a list. HTML & CSS | Cascading Style Sheets (CSS) What will be the  $\left\{\begin{array}{l}\text{style\text{style}\text{type="text{right}/\text{cos}}\text{ }}\\ \text{p} \left\{\begin{array}{l}\text{color:blue}{\text{blue} \text{velocity}}\\ \text{color:blue}{\text{blue} \text{velocity}}\end{array}\right\}\end{array}\right.$ colour of the text  $\left| \begin{array}{c} \frac{1}{2} \\ \frac{1}{2} \end{array} \right|$ starting "Jobs in finance......"? font-family: Arial;  $\sharp jobs$  { color:red; </style>  $\langle$ /head> <body> <p class="warning" id="jobs">Jobs in finance an advertising are most likely to be automated in  $\langle$ /p>

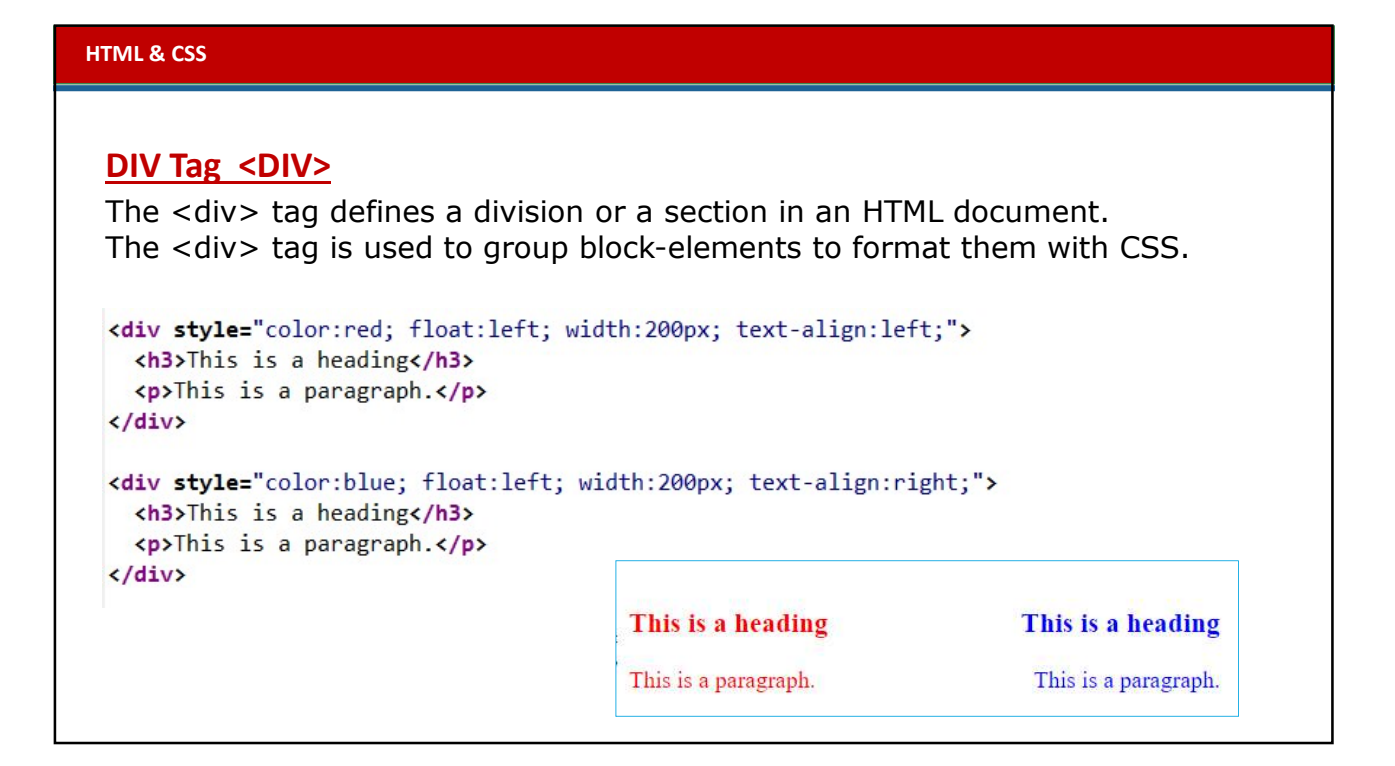

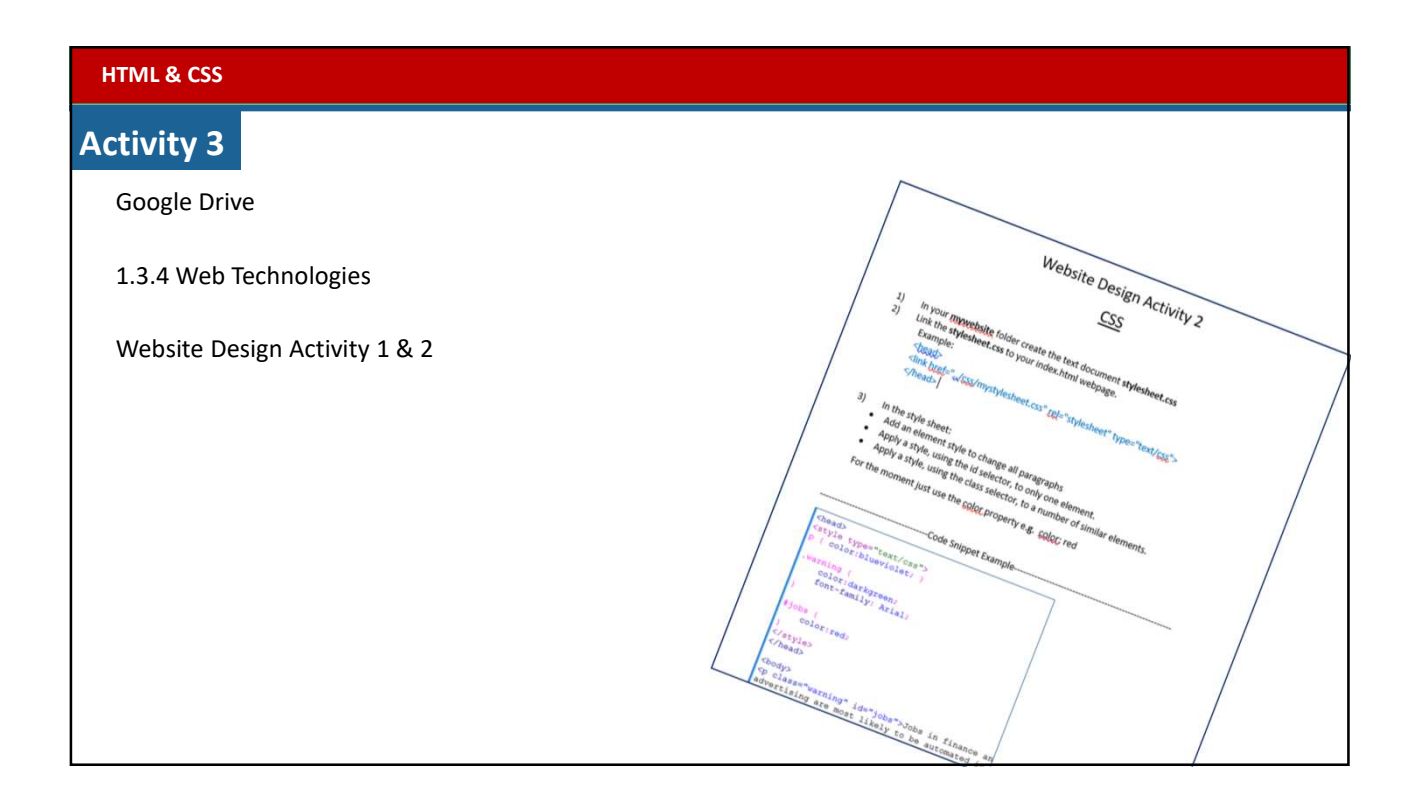

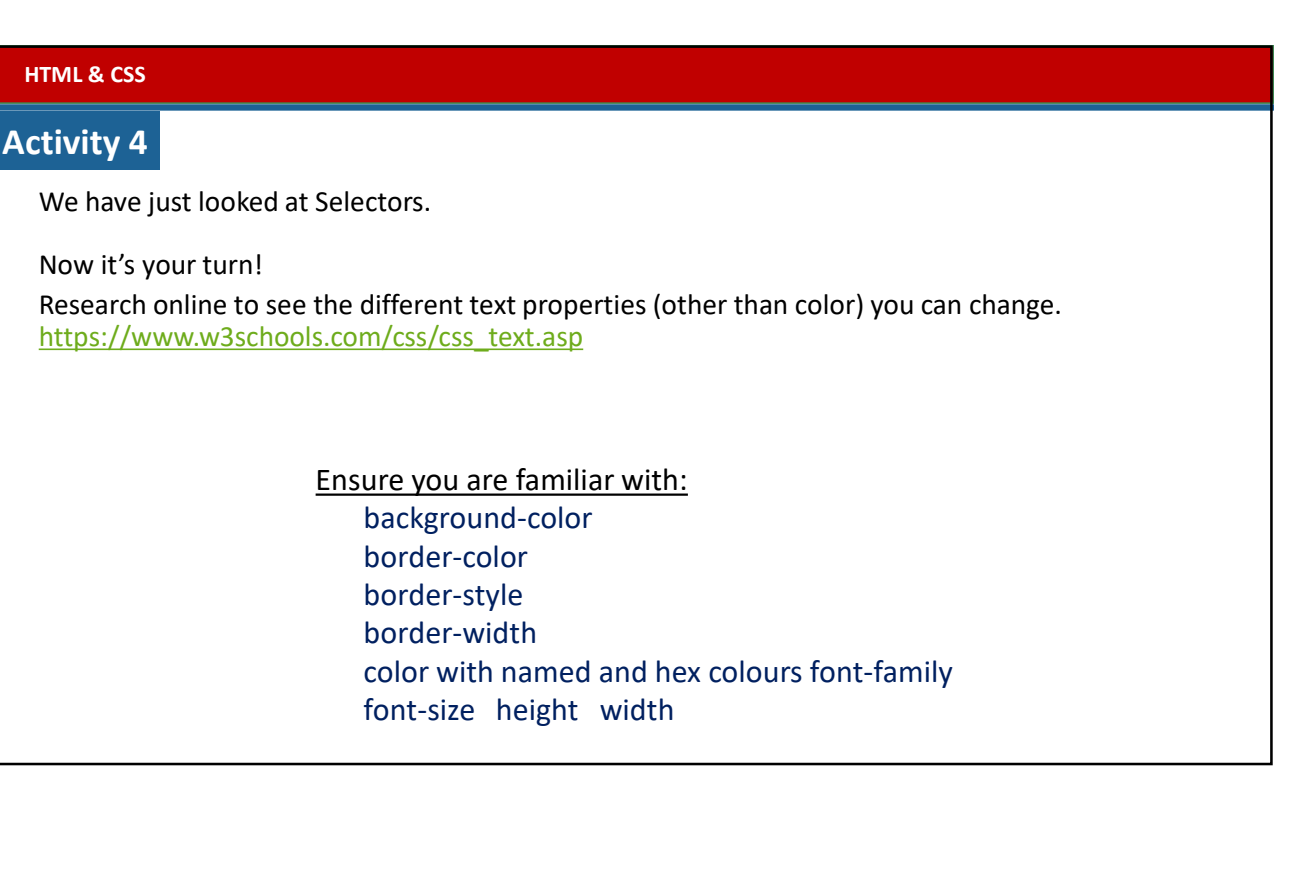